## **ГЕОДЕЗІЯ**

УДК 528.3

**Н.І. Каблак** Національний університет "Львівська політехніка"

## **РОЗРОБКА ТЕХНОЛОГІЇ ВИЗНАЧЕННЯ ТРОПОСФЕРНИХ ЗАТРИМОК ДЛЯ GNSS СПОСТЕРЕЖЕНЬ У РЕАЛЬНОМУ ЧАСІ**

*© Каблак Н.І., 2012* 

## *Предложен алгоритм построения изоповерхностей тропосферных задержек в режиме реального времени наблюдения.*

## *An algorithm for constructing isosurfaces tropospheric delays in the real-time monitoring.*

**Постановка проблеми.** Сьогодні за допомогою глобальних навігаційних супутникових систем (GNSS) отримують інформацію про місцеположення об'єктів на поверхні Землі (їх координати і швидкість руху). Поряд з одержанням координат можна виділити непряму задачу, яку можна розв'язати на основі використання GNSS технологій. Розроблено можливість визначення тропосферних затримок у будь-якому пункті в межах території покриття мережею активних референцних станцій та розроблено алгоритм побудови ізоповерхонь тропосферних затримок у режимі реального часу спостережень.

**Аналіз останніх досліджень і публікацій.** Сьогодні найбільшим проектом у Центральній Європі, у межах якого проходить визначення в майже реальному часі зенітних тропосферних затримок на регіональній мережі GNSS станцій, є E-GVAP, а основний обчислювальний центр розташовано у Королівській обсерваторії Бельгії (ROB) [1]. Мережа містить тепер близько 160 станцій: більшість з них належать до перманентної мережі EPN від EUREF [2] та Міжнародної GNSS служби IGS [3].

Сам процес визначення зенітних тропосферних затримок складається з двох основних кроків. На першому кроці через утворення мережевих подвійних фазових різниць виключається вплив іоносфери (ionosphere-free GPS carrier-phase double difference measurements), а вже потім, на другому кроці, створюють рівняння зв'язку (поправки до прийнятої апріорної моделі тропосфери) та розв'язують нормальні рівняння способом найменших квадратів (МНК).

У результаті первинної обробки результатів GNSS вимірювань визначають псевдовідстані від станції спостережень до GNSS супутників. Вторинна обробка GNSS вимірювань полягає у розв'язанні навігаційної задачі і дає інформацію про місцеположення станції.

**Постановка завдання.** Наявність мережі активних референцних станцій, яка базується на найсучаснішій RTK-технології і є централізованою та максимально автоматизованою, та високотехнологічної інфраструктури допомагає розв'язувати не тільки практичні задачі із забезпечення координатною основою, але й суто наукові задачі, що мають важливе значення у всіх науках про Землю. Метою роботи є знаходження тропосферних затримок в будь-якому пункті та на будь-якій висоті атмосфери над цими пунктами в межах території, охопленої GNSS мережею на основі результатів спостережень активних референцних GNSS станцій. У роботі запропоновано алгоритм побудови ізоповерхонь тропосферних затримок у режимі реального часу спостережень.

**Виклад основного матеріалу.** Поширення радіосигналу від навігаційних супутників до наземних приймачів через нейтральну атмосферу супроводжується зменшенням швидкості поширення радіохвиль. Це пов'язано з наявністю в атмосфері молекул азоту, кисню, вуглекислого газу і водяної пари. Під дією зовнішньої радіохвилі ці молекули поляризуються і створюють додаткові електричні струми в атмосфері. У результаті сумарні струми вже відрізняються від струмів у вакуумі, що призводить до зменшення фазової швидкості радіохвиль, яка безпосередньо залежить від концентрації молекул. Отже, виміри додаткової затримки радіосигналу при поширенні в атмосфері дають інформацію про інтегральні властивості атмосфери уздовж траєкторії поширення радіосигналу.

Переважно невідома зенітна тропосферна затримка оцінюється в мережі активних референцних станцій. У цьому випадку отримані оцінки враховують будь-які зміни, що відображаються в атмосфері.

Закарпатська служба визначення положення – ZAKPOS (Transcarpathian Positioning Service) є місцевою ініціативою та проектом встановлення однорідної базової інфраструктури диференційного GNSS (DGNSS) на території Закарпатської області [4]. За своєю суттю це регіональна GNSS система наземного базування, що працює за європейськими стандартами, і забезпечує GNSS даними спостережень та поправками до них у реальному часі (RTK) для високоточного визначення місцеположення. Така фундаментальна інфраструктура технічно базується на мережі активних референцних GNSS станцій та відповідних лініях зв'язку. На кінець 2010р. ця мережа об'єднувала 28 станцій, і в результаті стала мережею національного масштабу під назвою UA-EUPOS. На рис. 1 подано покриття території України активними GNSS станціями (www.zakpos.zakgeo.com.ua).

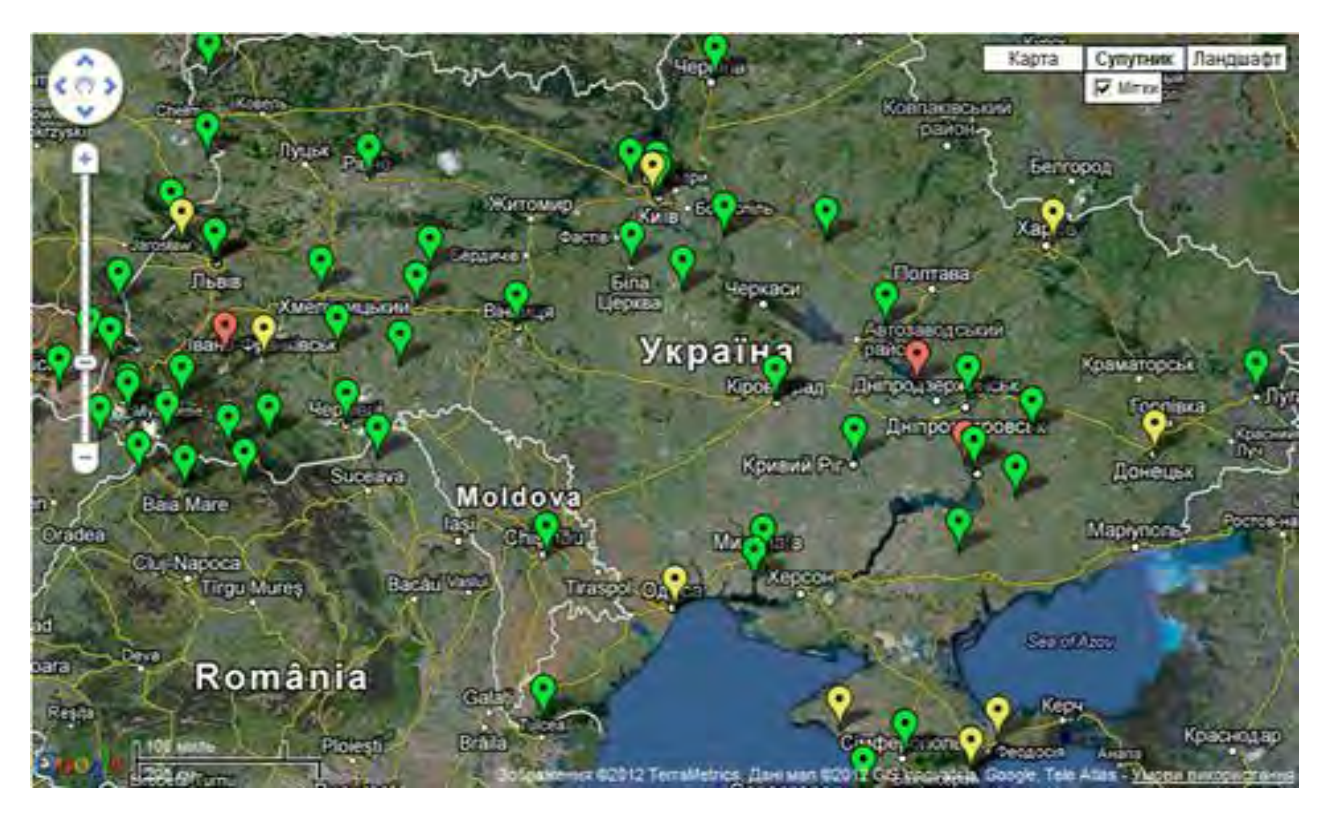

*Рис. 1. Покриття території України активними референцними GNSS станціями*

На основі GNSS-спостережень у мережі станцій ZAKPOS/UA-EUPOS та використовуючи транскордонну співпрацю із Європейськими країнами, розроблено технологію визначення тропосферних затримок у будь-якому пункті та на будь-якій висоті атмосфери над певними пунктами на певній території.

У подальших описах будуть використані такі позначення:

S – кількість активних референцних станцій (і=1,2….S);

 $\Delta$ r<sub>*i*</sub>, *B*<sub>*i*</sub>, *L*<sub>*i*</sub>, *H*<sub>*i*0</sub> – зенітна тропосферна затримка та геодезичні координати референцної стан-

ції ( *В<sup>і</sup>* – геодезична широта (град), *L<sup>і</sup>* – геодезична довгота (град), *Hі*<sup>0</sup> – геодезична висота, (м)); Р – кількість роверних станцій (j=1,2….P);

 $\Delta r_{j}$ ,  $B_{j}$ ,  $L_{j}$ ,  $H_{j0}$  – зенітна тропосферна затримка та геодезичні координати роверної станції;  $k$  – рівень висот на кожній станції  $(k=1,2,....M)$ ;

 $\Delta r_{i0}$ — тропосферні затримки на поверхні землі (k=0) кожної референцної станції;

<sup>Δ</sup>*rik* – тропосферні затримки на референцній станції на k-му рівні (визначені під час побудови ізоплощин тропосферних затримок);

 $N_{i0}\,$  – індекс рефракції на поверхні землі кожної референцної станції (k=0);

 $N_{i0}$  – індекс рефракції на k-му рівні кожної референцної станції.

З метою дослідження стану атмосфери в реальному часі спостережень будуємо ізоповерхні тропосферних затримок. Вибираємо референцну станцію, для якої значення тропосферної затримки  $\Delta r_{_i}=\Delta r_{_\text{min}}=\Delta r_{_0}^*$ . Відповідно координати цієї станції (геодезична широта, геодезична довгота та геодезична висота) позначимо –  $\overline{B}^*, \overline{L}^*, \overline{H}_0^*$ 0  $B^*, L^*, H_0^*$ і умовно її назвемо опорною станцією.

Складаємо систему рівнянь

$$
\frac{\Delta \mathbf{r}_{i0}}{\Delta \mathbf{r}_{0}^{*}} = c_{o} + c_{1}(B^{*} - B_{i}) + c_{2}(L^{*} - L_{i}) + c_{3}(H_{0}^{*} - H_{i0}) + c_{4}(H_{0}^{*} - H_{i0})^{2},
$$
\n(1)

Методом МНК знаходимо коефіцієнти  $c_0$ , $c_1$ , $c_2$ , $c_3$ , $c_4$ .

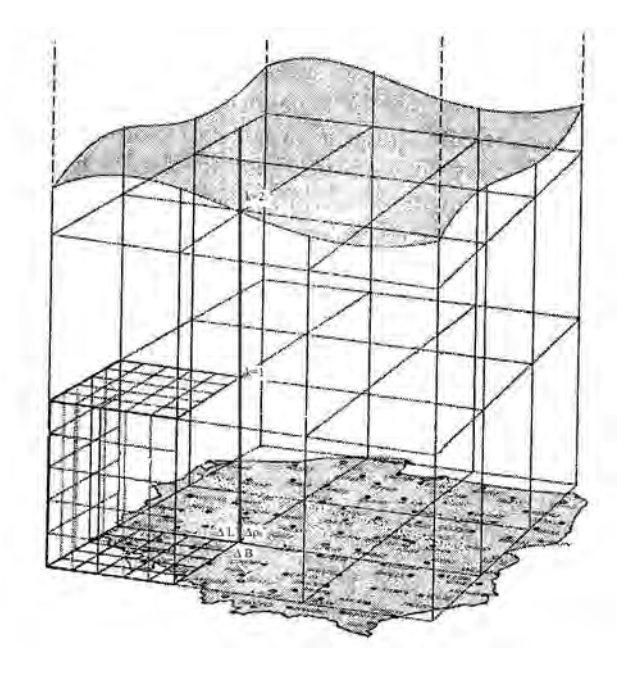

*Рис. 2. Розбиття атмосфери на рівні*

Для побудови ізоповерхонь тропосферних затримок розбиваємо площину, де розташована опорна референцна станція (висота площини дорівнює висоті опорної станції  $H_0^*$ ) на квадрати із сторонами ΔB, ΔL. Приймемо, що довжина сторін квадратів 0<sup>0</sup>, 25 (сторони квадратів ΔB, ΔL

можуть бути і менші ніж 0°,25, ширина і довжина площини можуть бути теж не однакові). У вершинах квадратів знаходимо  $B_r = B^* \pm m\Delta B$ ,  $L_r = L^* \pm n\Delta L$ ; де  $n, m = 1, 2, 3...$   $G$ ,  $G$  – кількість квадратів.

Знаючи  $B_r$ ,  $L_r$  знаходимо висоту  $H_r$ , на якій  $\Delta r_r = \Delta r_{\min} = \Delta r_0^*$ :

$$
\frac{\Delta r_r}{\Delta r_o^*} = c_o + c_1 (B^* - B_r) + c_2 (L^* - L_r) + c_3 (H_0^* - H_r) + c_4 (H_0^* - H_r)^2;
$$

тоді

$$
1 = c_o + c_1(B^* - B_r) + c_2(L^* - L_r) + c_3(H_0^* - H_r) + c_4(H_0^* - H_r)^2.
$$

З цього рівняння знаходимо висоту в деякій точці по прямій, що з'єднює вершину квадрата із поверхнею землі *H<sup>r</sup>* .

По цих висотах *H<sup>k</sup>* проводимо ізоповерхню із Δ*rmin*

Для побудови інших ізоповерхонь вибираємо крок зміни тропосферної затримки на опорній станції  $d(\Delta r)$ =0,1 м. Позначимо $\Delta r_{1\mu}^*$  =  $\Delta r_0^*$  +  $d(\Delta r)$  ,  $\Delta r_{1e}^*$  =  $\Delta r_0^*$  –  $d(\Delta r)$  (тобто донизу (н) і догори (в) від поверхні опорної станції.

3находимо висоту на опорній станції, де  $\Delta r_{1\mu}^* = \Delta r_0^* + d(\Delta r)$ .

Отримуємо рівняння:

$$
\frac{\Delta r_{1_H}^*}{\Delta r_0^*} = c_o + c_3 (H_0^* - H_{1_H}^*) + c_4 (H_0^* - H_{1_H}^*)^2,
$$

знаходимо  $H_{1u}^*$ , на якій  $\Delta r = \Delta r_{1u}^* = \Delta r_0^* + d(\Delta r)$ . 0  $\Delta r = \Delta r_{1n}^* = \Delta r_0^* + d(\Delta r)$ 

Потім знаходимо висоти на прямих, що з'єднюють вершини квадратів із поверхнею землі

$$
H_{r1}, \text{ на якій } \frac{\Delta r_{r1}}{\Delta r_{1n}^*} = 1.
$$

Для цього складаємо систему рівнянь

$$
\frac{\Delta \mathbf{r}_{r1}}{\Delta \mathbf{r}_{1n}^*} = a_o + a_1 (B^* - B_r) + a_2 (L^* - L_r) + a_3 (H_{1n}^* - H_{r1}) + a_4 (H_{1n}^* - H_{r1})^2, \tag{2}
$$

Методом МНК знаходимо коефіцієнти  $a_0$ , $a_1$ , $a_2$ , $a_3$ , $a_4$ .

3 рівняння  $1 = a_{0} + a_{1}(B^{*} - B_{r}) + a_{2}(L^{*} - L_{r}) + a_{3}(H^{*}_{1u} - H_{r1}) + a_{4}(H^{*}_{1u} - H_{r1})^{2}$ 1 \*  $1^{1+u_4(u_1)}$ \*  $3(11)$ \* 2 \*  $1 = a_o + a_1(B^* - B_r) + a_2(L^* - L_r) + a_3(H_{1n}^* - H_{r1}) + a_4(H_{1n}^* - H_{r1})^2$  знаходимо  $H_{r1}$ .

По знайдених висотах  $H_{_{P1}}$  проводимо другу ізоповерхню із  $\Delta r^*_{\scriptscriptstyle 1n}.$ 

Аналогічно проводимо інші ізоповерхні.

Розбиття по висоті проводимо від висоти опорної референцної станції  $\overline{H}_0^*$  догори і донизу до потрібної висоти атмосфери із змінним кроком.

Під час визначення координат будь-якої роверної станції, на якій проводяться геодезичні спостереження, визначаємо тропосферну затримку на певний момент часу в конкретній точці.

Для цього аналогічно до вищенаведеного для будь-якої роверної станції *<sup>j</sup>* знаходимо Δ*r <sup>j</sup>* за відомими  $B_j, L_j, H_{j0}$  згідно з формулою (1):

$$
\frac{\Delta r_j}{\Delta r_0^*} = c_o + c_1 (B^* - B_j) + c_2 (L^* - L_j) + c_3 (H_0^* - H_{j0}) + c_4 (H_0^* - H_{j0})^2.
$$

На наступному етапі проводимо прив'язку до найближчої референцної GNSS станції. Тобто знаходимо різницю  $\Delta r_i$   $\Delta(\Delta r)$  між значенням  $\Delta r_i$  , для найближчої референцної станції та значенням Δ*r <sup>j</sup>* інтерпольованим на певну точку та вводимо поправку в координати цієї точки за рахунок існування різниці тропосферних затримок.

Отже, в еліпсоїдну координату ' *H* , що отримує *j* роверна станція від референцної, вводимо апроксимоване значення тропосферної затримки в зенітному напрямку:

$$
X = (N + H^{T} + \Delta(\Delta r)) \cos B \cos L,
$$
  
\n
$$
Y = (N + H^{T} + \Delta(\Delta r)) \cos B \sin L,
$$
  
\n
$$
Z = (\frac{b^{2}}{a^{2}} N + H^{T} + \Delta(\Delta r)) \sin B.
$$
\n(3)

де  $N = \frac{u}{\sqrt{2\pi}}$ ,  $^{2}$  cos<sup>2</sup>  $B + b^{2}$  sin<sup>2</sup> 2  $a^2 \cos^2 B + b^2 \sin^2 B$ *a* +  $N = \frac{a}{\sqrt{a^2 + b^2}}$ , – радіус кривини в першому вертикалі,  $a, b$  – півосі референцного

еліпсоїда в м.

**Висновки.** Описаний алгоритм побудови ізоповерхонь тропосферних затримок у режимі реального часу спостережень на певній території дає можливість використовувати GNSSспостереження активних референцних станцій для знаходження тропосферних затримок у будьякому пункті та на будь-якій висоті атмосфери над ним.

В подальших наших досліджннях буде проведено обчислення атмосферних затримок на декілька моментів часу та розміщення ізоповерхонь Δ*r* над територією покриття мережі станцій ZAKPOS/UA-EUPOS.

*1. Інтернет ресурс E-GVAP: http://egvap.dmi.dk. 2. Інтернет ресурс EUREF: http://www.epncb.oma.be. 3. Інтернет ресурс IGS: http://igscb.jpl.nasa.gov. 4. Savchuk S., Kalynych I., Prodanets I. Creation of ZAKPOS active Network Reference Stations for Transcarpatian Region of Ukraine // International Symposium on Global Navigation Satellite Systems, Spacebased and Groundbased Augmentation Systems and Applications. – Berlin, 11–14 November 2008. EUPOS Presentations. 5. Гофманн-Велленгоф Б., Ліхтенеггер Г., Коллінз Д. Глобальна система визначення місцеположення* (GPS): теорія і практика. – К.: Наукова думка, 1996. – 376 с. 6. Козаков Л.Я., Ломакин В.С. *Неоднородности коэффициента преломления воздуха в тропосфере. – М.: Наука, 1976. – 156 с.*